# **1. Disclosures**

The purpose of this section is to explain the notion of the disclosure. All XBRL-based financial reports are made up of a set of disclosures. Note that the term "disclosure" is used in the general sense to describe a precise idea and the definition that we use here might be different that an accountant might interpret the definition of disclosure. To an accountant a "disclosure" might mean something included in the disclosure notes of a financial report. When we use the term disclosure, it includes anything that is disclosed within a financial report whether that disclosure is presented on the face of the primary financial statements, contained in the disclosure notes, or contained in supplementary information.

Disclosures have the property of having a specific concept arrangement pattern<sup>1</sup>. One or many Blocks<sup>2</sup> might be used to represent a disclosure. Disclosures are represented within a hypercube (explicit or implied), and contained within some structure which is represented by some combination of a Network and a Hypercube.

#### *1.1. Basic Example of a Disclosure*

Below you can see a rather basic example of a disclosure. A disclosure is described using disclosure mechanics rules<sup>3</sup>. The disclosure below has a roll up concept arrangement pattern. The total concept of that roll up is "Property, plant and equipment, net". This is what the disclosure might look like:

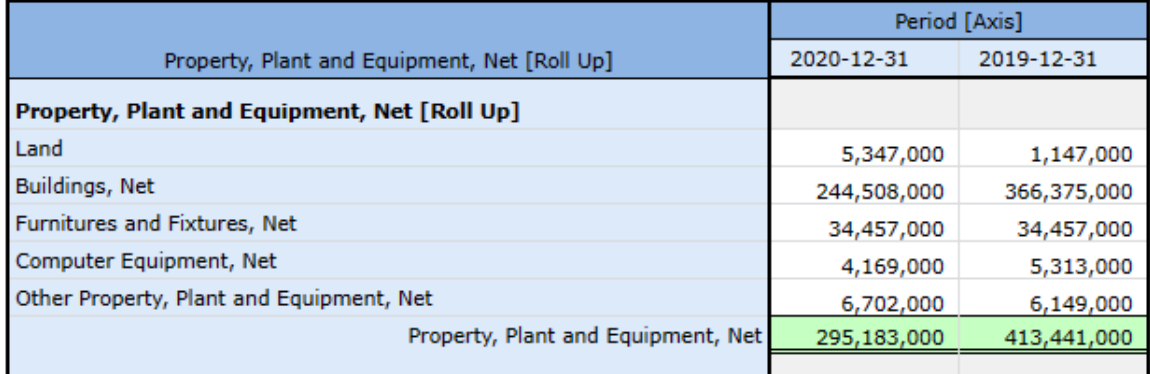

A software application can be used to view and understand the disclosure information<sup>4</sup>. Below you see the name of the disclosure which was defined in an XBRL taxonomy schema "disclosures:PropertyPlandAndEquipmentRollUp". The concept arrangement pattern is defined to be a "cm:RollUp". That roll up concept arrangement pattern needs to have the concept "helloWorld:PropertyPlantAndEquipmentNet" as the total of the roll up. Using that information, that disclosure can be identified to be a property, plant, and equipment roll up of components even though there is no hypercube or network that specifically identifies the disclosure.

<sup>1</sup> *Concept Arrangement Pattern*,

[http://www.xbrlsite.com/mastering/Part02\\_Chapter05.I\\_ConceptArrangementPatterns.pdf](http://www.xbrlsite.com/mastering/Part02_Chapter05.I_ConceptArrangementPatterns.pdf)

<sup>2</sup> *Blocks*, [http://www.xbrlsite.com/mastering/Part02\\_Chapter05.E2\\_Blocks.pdf](http://www.xbrlsite.com/mastering/Part02_Chapter05.E2_Blocks.pdf)

<sup>&</sup>lt;sup>3</sup> Disclosure Mechanics, [http://www.xbrlsite.com/mastering/Part02\\_Chapter05.M\\_DisclosureMechnics.pdf](http://www.xbrlsite.com/mastering/Part02_Chapter05.M_DisclosureMechnics.pdf)

<sup>4</sup> Pacioli, *Disclosure Mechanics Rules* report, [https://auditchain.infura-](https://auditchain.infura-ipfs.io/ipfs/QmZNFyzoNbf9Awa2vNE1BoVdMmb39KxiyXoye7nyVAnMhU/disclosures.html)

[ipfs.io/ipfs/QmZNFyzoNbf9Awa2vNE1BoVdMmb39KxiyXoye7nyVAnMhU/disclosures.html](https://auditchain.infura-ipfs.io/ipfs/QmZNFyzoNbf9Awa2vNE1BoVdMmb39KxiyXoye7nyVAnMhU/disclosures.html)

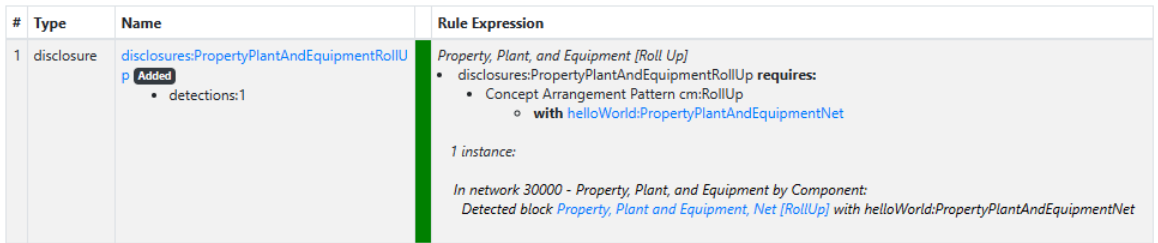

We don't want to get into the details of disclosure mechanics rules at this time. For more information related to disclosure mechanics rules<sup>5</sup>, please see that section.

We want to focus on the notion of a disclosure at this point. We will do that now as we provide the reader with a quick reminder of the fragments of a financial report.

## *1.2. Financial Report Fragment Terminology*

Different groups of people refer to different artifacts of a financial report by different names and may not have the notion of certain artifacts at all. Below is a comparison of terminology:

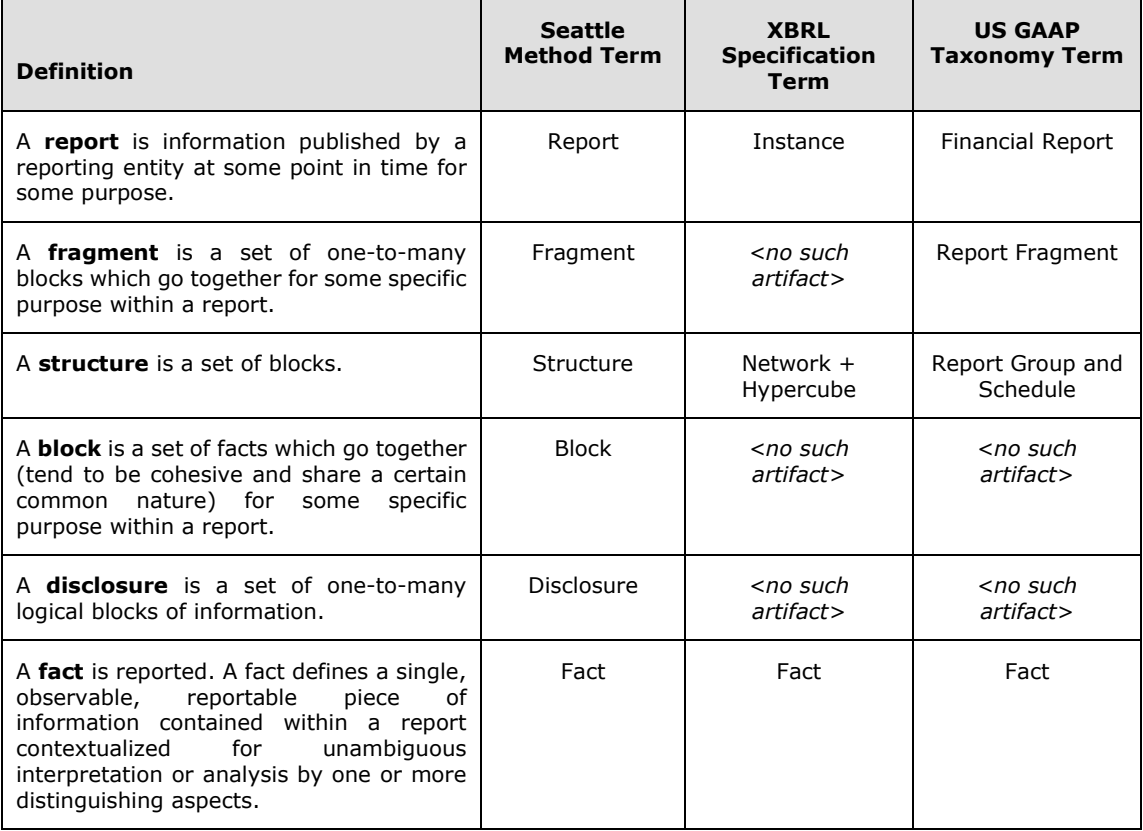

At the highest level of a report and at the lowest level of a financial report there is similarity between the Seattle Method, the XBRL Technical Specification, and the US GAAP XBRL Taxonomy and other such financial reporting taxonomies. But in the middle, the fragments of a report, there are gaps. So, what do you do if you want to refer to a specific fragment of a report, a report model, a financial reporting scheme,

<sup>&</sup>lt;sup>5</sup> Disclosure Mechanics, [http://www.xbrlsite.com/mastering/Part02\\_Chapter05.M\\_DisclosureMechnics.pdf](http://www.xbrlsite.com/mastering/Part02_Chapter05.M_DisclosureMechnics.pdf)

or compare reports or report models? If you don't have certain notions, it is impossible to work with reports effectively. That is why terms such as block and disclosure are used by the Seattle Method.

You can find more details about these financial report artifacts in the *Logical Theory Describing Financial Report*<sup>6</sup> .

## *1.3. Example Set of Disclosures*

The best way to understand disclosures is to look at a set of disclosures and have a look around. A set of approximately 1,000 disclosures have been created for US GAAP which you can have a look at<sup>7</sup>.

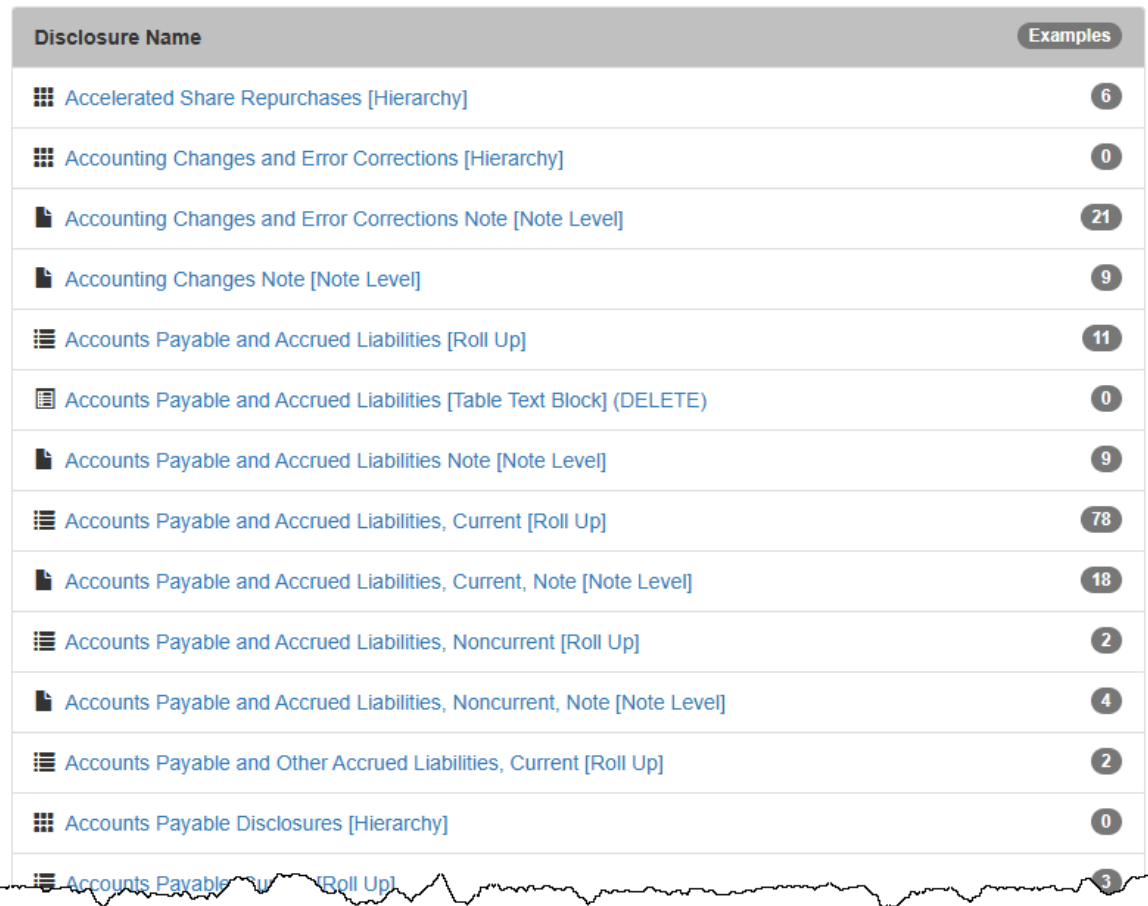

An issue with the list of US GAAP disclosures is that it is an incomplete working prototype. It is a significant amount of work to create a full, complete, correct, set of disclosures for financial reporting schemes such as US GAAP or IFRS. What I am providing at the current time is a working prototype.

<sup>6</sup> Charles Hoffman, CPA and Rene van Egmond, *Logical Theory Describing a Financial Report (terse)*, [http://xbrlsite.com/seattlemethod/LogicalTheoryDescribingFinancialReport\\_Terse.pdf](http://xbrlsite.com/seattlemethod/LogicalTheoryDescribingFinancialReport_Terse.pdf) <sup>7</sup> US GAAP Disclosures, [http://xbrlsite.azurewebsites.net/2020/reporting-scheme/us-](http://xbrlsite.azurewebsites.net/2020/reporting-scheme/us-gaap/documentation/Disclosures.html)

[gaap/documentation/Disclosures.html](http://xbrlsite.azurewebsites.net/2020/reporting-scheme/us-gaap/documentation/Disclosures.html)

For US GAAP, within the set of about 1,000 disclosures is about 65 disclosures that have been built out and are working appropriately.

One of the completed disclosures is Inventory, Net (Current) [Roll Up]<sup>8</sup>. Focus on the information that is provided for that disclosure. A similar set of information will, eventually, be provided for each US GAAP and IFRS disclosure. All information is represented in machine readable XBRL.

To understand disclosures more, we need to introduce a few additional ideas related to disclosures, which we will do now.

#### *1.4. Topics*

A topic is simply a mechanism for organizing disclosures. Because there are literally a thousand disclosures, perhaps even more (I suspect that the final number will be somewhere between 500 and 5,000); a way to group disclosures is necessary. A topic is that mechanism. Here is an example of disclosures organized by topic<sup>9</sup>:

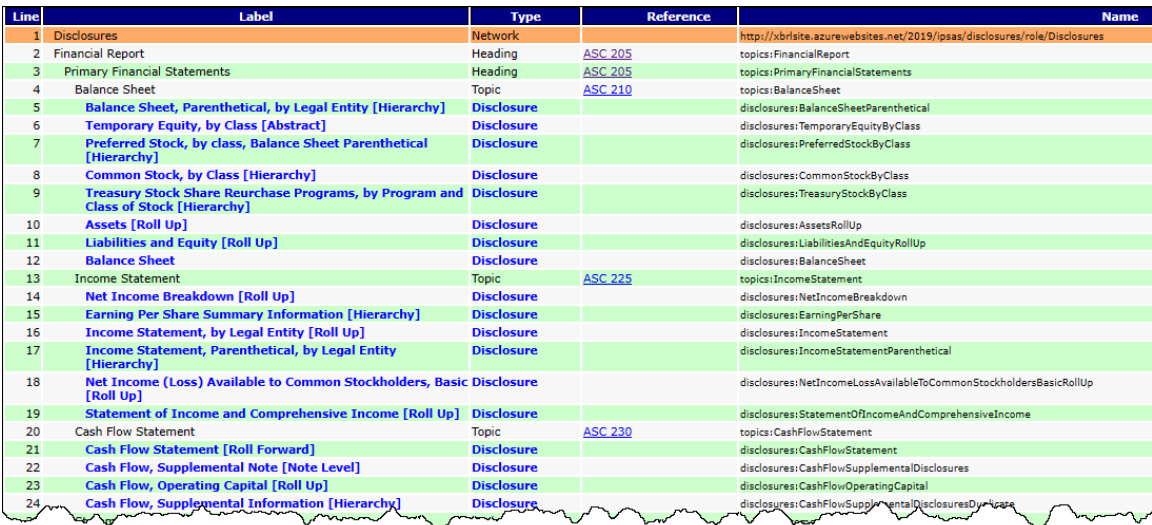

### *1.5. Templates*

A template is simply a prototype of a disclosure that is represented in machine readable XBRL and can be imported directly into an XBRL-based digital financial report and then modified to meet the needs of a specific reporting entity.

Imagine an expert system for creating financial reports as having an "agenda". That agenda specifies everything that an economic entity is required to disclose. We will discuss this agenda further in the Reporting Checklist<sup>10</sup> section.

<sup>10</sup> Reporting Checklist (a.k.a. Disclosure Rules),

<sup>8</sup> Disclosure, *Inventory, Net (Current) [Roll Up]*, [http://xbrlsite.azurewebsites.net/2020/reporting](http://xbrlsite.azurewebsites.net/2020/reporting-scheme/us-gaap/disclosures-topics/disclosures-detail/Disclosure-517.html)[scheme/us-gaap/disclosures-topics/disclosures-detail/Disclosure-517.html](http://xbrlsite.azurewebsites.net/2020/reporting-scheme/us-gaap/disclosures-topics/disclosures-detail/Disclosure-517.html)

<sup>9</sup> *US GAAP Disclosures Organized by Topic*, [http://xbrlsite.azurewebsites.net/2020/reporting-scheme/us](http://xbrlsite.azurewebsites.net/2020/reporting-scheme/us-gaap/disclosures-topics/disclosures_ModelStructure.html)[gaap/disclosures-topics/disclosures\\_ModelStructure.html](http://xbrlsite.azurewebsites.net/2020/reporting-scheme/us-gaap/disclosures-topics/disclosures_ModelStructure.html)

[http://www.xbrlsite.com/mastering/Part02\\_Chapter05.N\\_DisclosureRules.pdf](http://www.xbrlsite.com/mastering/Part02_Chapter05.N_DisclosureRules.pdf)

Templates are complete prototypes that are valid for a Disclosure. Templates can be imported. On the Agenda, you see a button for each Disclosure that is supposed to be in a report but does not yet exist:

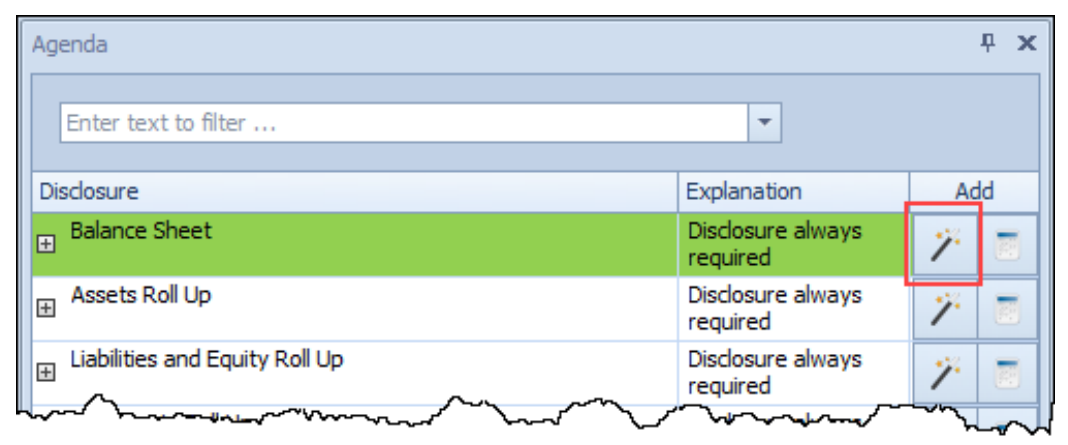

When you press that button, a set of templates appears and the templates for the disclosure that you are working with is selected and each template is shown. Below you see a prototype set of templates for US GAAP Disclosures $^{11}$ :

| Template and Exemplar Selector (XBRL-based public company financial reports in US GAAP to the SEC) |                                                                                                    |                                                                     |                                                                                                    |                                                                            |                                                                                                    |          |
|----------------------------------------------------------------------------------------------------|----------------------------------------------------------------------------------------------------|---------------------------------------------------------------------|----------------------------------------------------------------------------------------------------|----------------------------------------------------------------------------|----------------------------------------------------------------------------------------------------|----------|
| <b>Topic Disclosures Explorer</b>                                                                  | Templates   Template Rendering   Exemplar Rendering                                                    |                                                                     |                                                                                                    |                                                                            |                                                                                                    |          |
| O Tree view List view Topic view                                                                   | Templates                                                                                              |                                                                     |                                                                                                    |                                                                            |                                                                                                    |          |
| Financial Report<br>$\checkmark$<br>A                                                              | <b>Income Statement flore frame</b>                                                                    | 2010-01-01<br>2010-12-71<br>$\frac{2009 - 03 - 01}{2000 - 12 - 23}$ | <b>Score Stresser Dire Bens</b>                                                                                                    | 2009-01-0                                                                  |                                                                                                    |          |
| $\vee$ Primary Financial Statements<br>ш                                                           | Net Income (Loss) [Roll Val]                                                                           |                                                                     | let Encome (Lase) Attributable to Parent (Ault Up)<br>int Encourse (Losa) [Stold Ety]                                               |                                                                            |                                                                                                    |          |
| v Balance Sheet                                                                                    | posse from continuing presidions before income taxes (Hall the<br>Sperating Income (Loss) [Rall Up]    |                                                                     | new Titled Staff<br>scoon from confinaing operations                                                                                |                                                                            |                                                                                                    |          |
|                                                                                                    | <b>BOAN PROFIT DOOR UNIT</b>                                                                           |                                                                     | sting Income (Loss) [Roll Up]<br><b>INTERNATIONAL CRAIR INC.</b>                                                                    |                                                                            |                                                                                                    |          |
| Assets [Roll Up]                                                                                   | Cost of receivan                                                                                       | 10,000,000<br>32,090,00<br>1,000,000<br>1,000.000                   | Cust of reviews                                                                                                    | 10,000,000<br>15,005.00<br>1,000,000<br>1,003,020                          |                                                                                                    |          |
| <b>Balance Sheet</b>                                                                               | depositories.                                                                                          | 9,000,000<br>9,000,000                                              | Great prof                                                                                                    | 9,020,000<br>\$,000.00                                                     |                                                                                                    |          |
| Balance Sheet, Parenthetical, by Legal Entity<br><b>IHierarchy</b>                                 | OPERATING ENFENSES (Red Ug)<br>wrating costs and expense<br>lating, general and administrative expense | 1,000,000<br>1,000,000<br>1,000,000<br>1,000,000                    | <b>ESATING EXPENSES (Test Up)</b><br>lowreting costs and assert<br>wing, prevail and administrative a<br>sion for doubtful accounts | 1,605,000<br>1,061.00<br>1,000,000<br>1,005,000<br>1,000,000<br>1,006,000  |                                                                                                    |          |
| Common Stock, by Class [Hierarchy]                                                                 | sister for Anderful semients.<br>Gain) loss on deposition of assets                                    | 1,005,000<br>1,000,000<br>(1,000,000)<br>(1,000,000)                | Care) from her dissociations of possible<br><b>Har pears</b> eigens                                                                 | (1,0.00,0.0)<br>11,000,000<br>1,000,000<br>1,000,000                       |                                                                                                    |          |
| Liabilities and Equity [Roll Up]                                                                   | <b>Other general experise</b><br>Total operating experies                                              | 1,000,000<br>1,000,000<br>3,000,000<br>3,000,000                    |                                                                                                    | 3,000,000<br>3,000,000                                                     |                                                                                                    |          |
| Preferred Stock, by class, Balance Sheet<br>Parenthetical [Hierarchy]                              | <b>Other operating income</b><br><b>Oneration income floor</b>                                         | 1,000,000<br>1,000.000<br>7,000,000<br>7,000,000                    | the greating increas<br>peiding income (s                                                                                           | 1,000,000<br>1,008,008<br>7,000,000<br>7.000.000<br>1.895.695<br>4,000,000 |                                                                                                    |          |
| Temporary Equity, by Class [Abstract]                                                              | covering improve features                                                                              | 1,050,000<br>1,000,000                                              | rest and date superant<br>Service Ave<br>and on hybro long                                                                          | (0.000, 000)<br>(1,300,030)<br>7,000,000<br>7,000.00                       |                                                                                                    |          |
| Treasury Stock Share Reurchase Programs, by                                                        | areat and debt expense.<br>Donorsa firem intelliguana reservatione ballona income ha                   | (1,000,000)<br>(1,000,000)<br>7,400,000<br>7,000,000                | ne tax expense (hereld)                                                                                                    | 1.000.000<br>1,000,000                                                     |                                                                                                    |          |
| Program and Class of Stock [Hierarchy]                                                             | ine tai expense (becafit)                                                                              | 1,000,000<br>1,010,000                                              | it income (loss) attributable to incocontrating interest                                                                            | 4,000,000<br>5,000,000<br>2,000,000<br>2,001,000                           |                                                                                                    |          |
| $\vee$ Income Statement                                                                            | Net income (los                                                                                        | 6,900,000<br>4,000,000                                              | National Deal atributable                                                                                                    | 4,005,500<br>4,003,000                                                     |                                                                                                    |          |
| Earning Per Share Summary Information                                                              | ings per share [Hierarchy]<br>nings per share (basic and diluted)                                      | .86                                                                 | amings per shore (Hieramhy)<br>ings per stren (bear and stude                                                                       |                                                                            |                                                                                                    |          |
| [Hierarchy]                                                                                        | registed average share outstanding (basic and diluted                                                  | 12,000,000                                                          | profited average state included on them and divisal                                                                                 |                                                                            |                                                                                                    |          |
| Income Statement, by Legal Entity [Roll Up]                                                        | <b>Income Statement, Multi-step, Basic</b>                                                             |                                                                     | <b>Income Statement, With Noncontrolling Interest</b>                                                                               |                                                                            |                                                                                                    |          |
| Income Statement, Parenthetical, by Legal Entity<br>[Hierarchy]                                    | Basic multi-step income statement                                                                      |                                                                     | Minimum income statement                                                                                                    |                                                                            |                                                                                                    |          |
| Net Income Breakdown [Roll Up]                                                                     |                                                                                                    |                                                                     |                                                                                                    |                                                                            |                                                                                                    |          |
| Net Income (Loss) Available to Common<br>Stockholders, Basic [Roll Up]                             |                                                                                                    |                                                                     |                                                                                                    |                                                                            |                                                                                                    |          |
| Statement of Income and Comprehensive<br>Income [Roll Up]                                          |                                                                                                    |                                                                     |                                                                                                    |                                                                            |                                                                                                    |          |
| Cash Flow Statement                                                                                |                                                                                                    |                                                                     |                                                                                                    |                                                                            |                                                                                                    |          |
| Cash Flow, Operating Capital [Roll Up]                                                             |                                                                                                    |                                                                     |                                                                                                    |                                                                            |                                                                                                    |          |
| Cash Flow Statement [Roll Forward]                                                                 |                                                                                                    |                                                                     |                                                                                                    |                                                                            |                                                                                                    |          |
| Cash Flow, Supplemental Note [Note Level]                                                          |                                                                                                    |                                                                     |                                                                                                    |                                                                            |                                                                                                    |          |
|                                                                                                    |                                                                                                    |                                                                     |                                                                                                    |                                                                            |                                                                                                    |          |
| Cash Flow, Supplemental Information [Hierarchy]                                                    |                                                                                                    |                                                                     |                                                                                                    |                                                                            |                                                                                                    |          |
| $\vee$ Statement of Changes in Equity                                                              |                                                                                                    |                                                                     |                                                                                                    |                                                                            |                                                                                                    |          |
| Changes in Stockholders Equity [Roll Forward]                                                      |                                                                                                    |                                                                     |                                                                                                    |                                                                            |                                                                                                    |          |
| Statement of Changes in Equity [Roll Forward]                                                      |                                                                                                    |                                                                     |                                                                                                    |                                                                            |                                                                                                    |          |
| Statement of Changes in Equity and Other<br>Comprehensive Income [Roll Forward]                    |                                                                                                    |                                                                     |                                                                                                    |                                                                            |                                                                                                    |          |
| Stock Transactions Parenthetical Information<br>[Abstract]                                         |                                                                                                    |                                                                     |                                                                                                    |                                                                            |                                                                                                    |          |
| $\vee$ Comprehensive Income                                                                        |                                                                                                    |                                                                     |                                                                                                    |                                                                            |                                                                                                    |          |
| Comprehensive Income (Loss), Net of Tax,<br>Attributable to Parent [Roll Up]                       |                                                                                                    |                                                                     |                                                                                                    |                                                                            |                                                                                                    |          |
| Statement of Comprehensive Income [Roll Up]                                                        |                                                                                                    |                                                                     |                                                                                                    |                                                                            |                                                                                                    |          |
| Organization, Consolidation, and Presentation of<br><b>Financial Statements</b>                    | Disclosure properties                                                                                  |                                                                     |                                                                                                    |                                                                            |                                                                                                    | $\wedge$ |
| $\vee$ Organization                                                                                | <b>Title</b>                                                                                           |                                                                     | Balance Sheet, Classified, Does Not Have Noncontrolling Interest                                                                    |                                                                            |                                                                                                    |          |
| Additional Financial Information Note INote                                                        | <b>Description</b>                                                                                     |                                                                     | Basic classified balance sheet which does not include a noncontrolling interest.                                                    |                                                                            |                                                                                                    |          |
| Level]                                                                                             | Level                                                                                                  | $\overline{4}$                                                      |                                                                                                    |                                                                            |                                                                                                    |          |
| Basis of Presentation and Significant Accounting<br>Ballaine Made Distributions                    | Link                                                                                                   |                                                                     |                                                                                                    |                                                                            | http://xbrlsite.azurewebsites.net/DigitalFinancialReporting/Templates/us-gaap/2017-05-07/104000-002-BalanceSheet-NoControllingInterest/Instance.xml |          |

<sup>&</sup>lt;sup>11</sup> Template selector, [https://photos.google.com/share/AF1QipOfV4MNsTK3tekpIcb6HraFJ9WLIJH-](https://photos.google.com/share/AF1QipOfV4MNsTK3tekpIcb6HraFJ9WLIJH-UzyQp_CwlVQVt-45mHyhSpgNRCI7QOhoUw/photo/AF1QipOFYn1d9aqoSGBUWEYNo5OzoaTvhph604xzp-OB?key=aTZTUWQ1VDdVaVNldHotbkdoRGxNQVlQWkoxdHNn)[UzyQp\\_CwlVQVt-45mHyhSpgNRCI7QOhoUw/photo/AF1QipOFYn1d9aqoSGBUWEYNo5OzoaTvhph604xzp-](https://photos.google.com/share/AF1QipOfV4MNsTK3tekpIcb6HraFJ9WLIJH-UzyQp_CwlVQVt-45mHyhSpgNRCI7QOhoUw/photo/AF1QipOFYn1d9aqoSGBUWEYNo5OzoaTvhph604xzp-OB?key=aTZTUWQ1VDdVaVNldHotbkdoRGxNQVlQWkoxdHNn)[OB?key=aTZTUWQ1VDdVaVNldHotbkdoRGxNQVlQWkoxdHNn](https://photos.google.com/share/AF1QipOfV4MNsTK3tekpIcb6HraFJ9WLIJH-UzyQp_CwlVQVt-45mHyhSpgNRCI7QOhoUw/photo/AF1QipOFYn1d9aqoSGBUWEYNo5OzoaTvhph604xzp-OB?key=aTZTUWQ1VDdVaVNldHotbkdoRGxNQVlQWkoxdHNn)

MASTERING XBRL-BASED DIGITAL FINANCIAL REPORTING – PART 1: LOGICAL CONCEPTUALIZATION OF FINANCIAL REPORT – DISCLOSURES – CHARLES HOFFMAN, CPA

When you click on a template to select it for import, the template, which is represented in global standard XBRL, is imported, the expert system application makes any necessary adjustments to the template to make sure namespaces and prefixes match, and then the user can edit the template as the deem appropriate.

#### *1.6. Exemplars*

An exemplar is similar to a template in that it is a complete prototype of a valid disclosure. However, the template is an actual report created by another reporting entity.

The SEC EDGAR system is a free, publicly available library of high quality financial reports created by public companies and then submitted to the SEC. Reports use both the US GAAP and IFRS financial reporting schemes.

Imagine a software application that was available to sort, search, filter all those reports by industry, accounting activity, report quality, or other criteria. Imagine that you could point at a report and extract a specific disclosure, import it into a report you are creating, and then modify what was imported rather that building a disclosure from  $s$ cratch $^{12}$ .

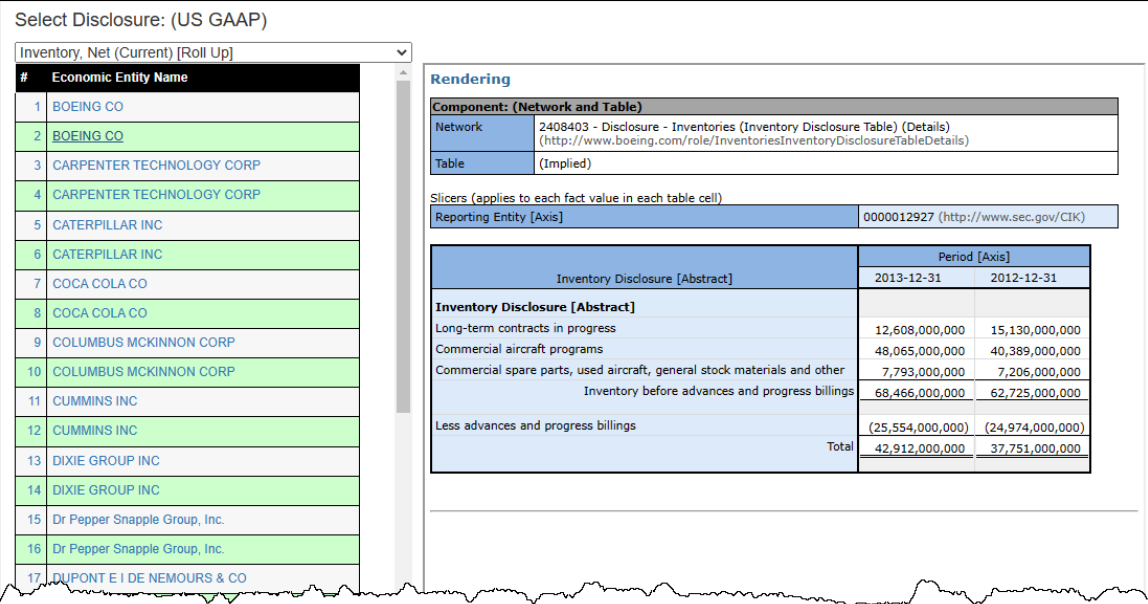

Accountants copy, paste, adjust (i.e. CPA) disclosures all the time. Today, it is harder because everything is presentation oriented. With XBRL-based reports the representation of a disclosure can be directly copied.

I predict that these libraries of reports will exist for US GAAP, IFRS, and many other financial reporting schemes.

<sup>12</sup> Exemplars, [http://xbrlsite-](http://xbrlsite-app.azurewebsites.net/DisclosureBestPractices_USGAAP/DisclosureBestPractices.aspx?DisclosureName=InventoryNetRollUp)

[app.azurewebsites.net/DisclosureBestPractices\\_USGAAP/DisclosureBestPractices.aspx?DisclosureName=In](http://xbrlsite-app.azurewebsites.net/DisclosureBestPractices_USGAAP/DisclosureBestPractices.aspx?DisclosureName=InventoryNetRollUp) [ventoryNetRollUp](http://xbrlsite-app.azurewebsites.net/DisclosureBestPractices_USGAAP/DisclosureBestPractices.aspx?DisclosureName=InventoryNetRollUp)

### *1.7. Study this to Better Understand Disclosures*

To better understand networks, hypercubes, blocks, and disclosures study the PROOF representation of a report $13$ :

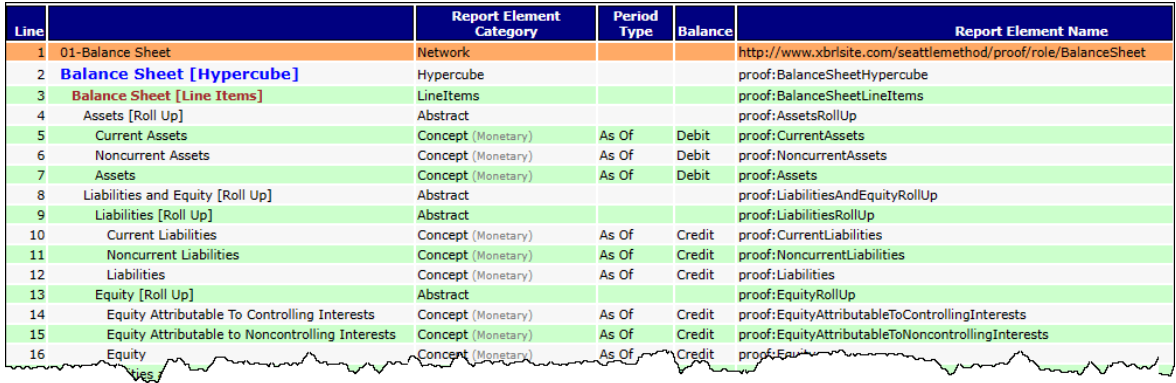

Start with the report model, examine the report that was created, notice the organization of the networks, hypercubes, blocks, and disclosures $^{14}$ .

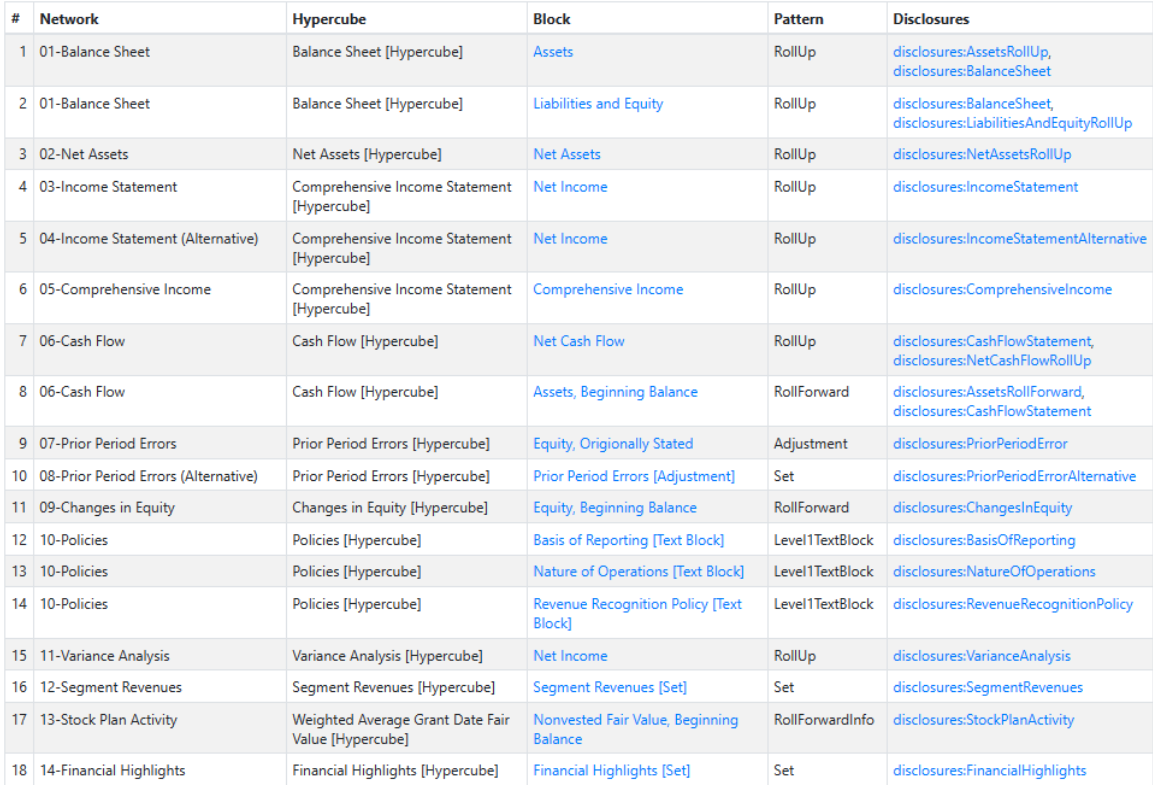

The tools are not perfect yet, but of you invest the time you can master the understanding of networks, hypercubes, blocks, and disclosures and know how to use XBRL to represent financial reports.

<sup>13</sup> Proof, [http://www.xbrlsite.com/seattlemethod/golden/proof/base-taxonomy/proof\\_ModelStructure.html](http://www.xbrlsite.com/seattlemethod/golden/proof/base-taxonomy/proof_ModelStructure.html) <sup>14</sup> Blocks, [https://auditchain.infura-](https://auditchain.infura-ipfs.io/ipfs/QmNUY15G1dhTXYCpyUyvqYWZ33Nc6mKRUDz7GDgLFonaPs/blocks.html)

[ipfs.io/ipfs/QmNUY15G1dhTXYCpyUyvqYWZ33Nc6mKRUDz7GDgLFonaPs/blocks.html](https://auditchain.infura-ipfs.io/ipfs/QmNUY15G1dhTXYCpyUyvqYWZ33Nc6mKRUDz7GDgLFonaPs/blocks.html)